# IceCube software Overview and IceTray Framework

Erik Blaufuss - University of Maryland **MANTS 2009** 

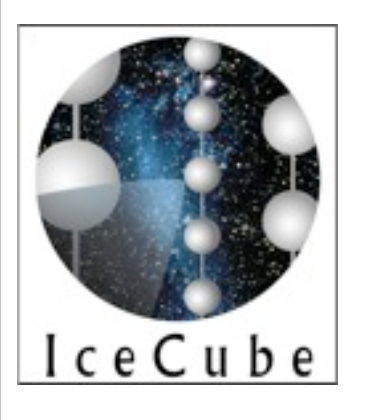

#### Software in IceCube

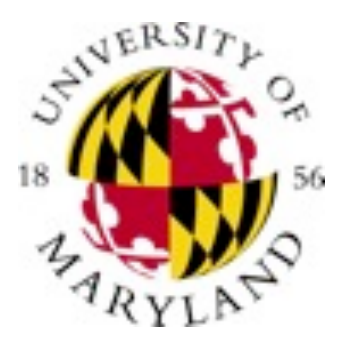

- A tour of IceCube software
- Software challenges
- IceTray development status

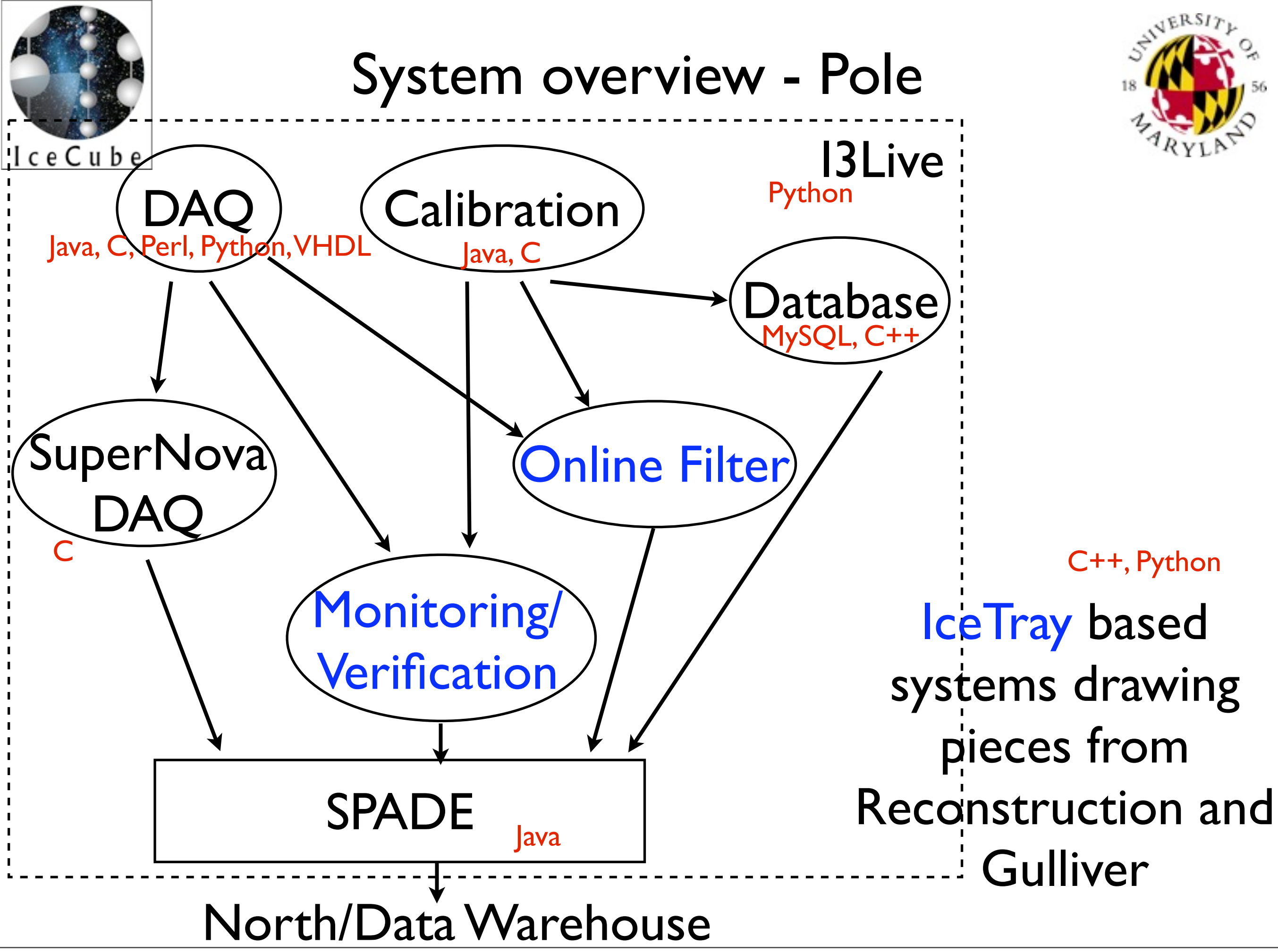

Friday, September 25, 2009

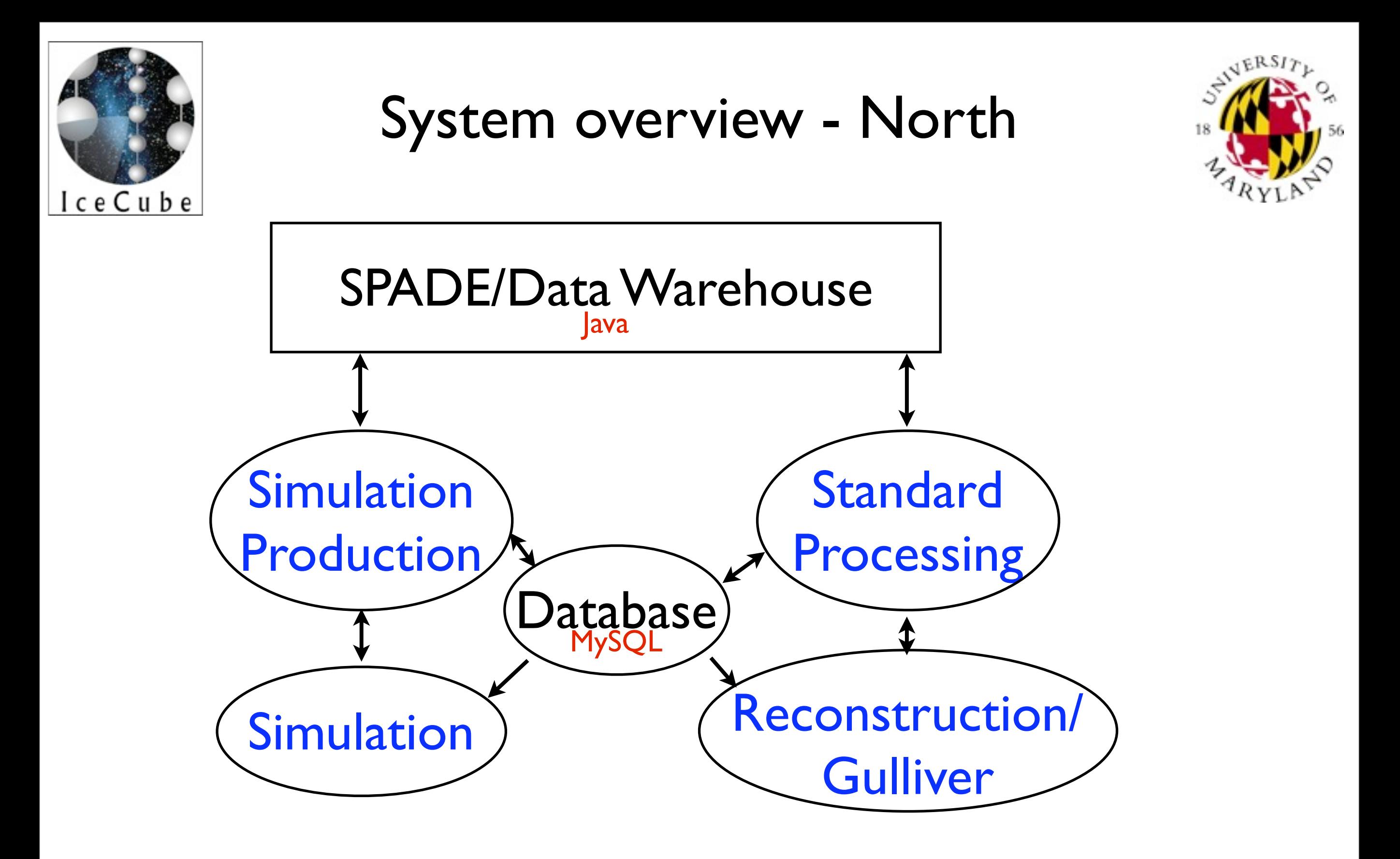

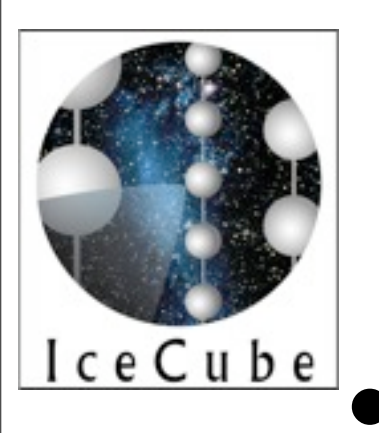

# Icetray framework

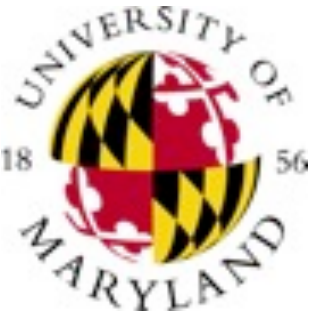

**Services** 

- Large collection of IceTray modules available in IceCube now.
	- Users free to select from existing tools and modules, chain together in a python script **Modules** 
		- Several reconstructions
		- Several event format decoders (I3DAQ, Amanda TWR and F2k)
		- Several useful services (DB, random, Ice, etc)
	- Very flexible, easy to put together analysis from existing tools
	- Modules extremely flexible
	- Same module: desktop user analysis, mass processing, simulation and online filtering.

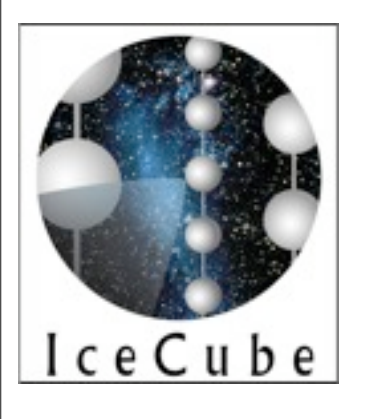

### The Data

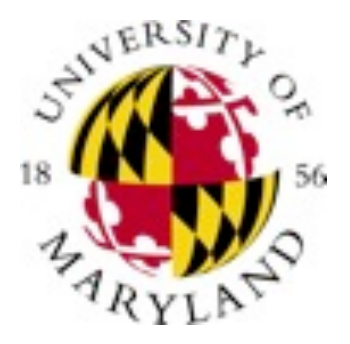

- Files
	- Data files are stored in "i3" file format
		- Boost serialized versions of classes (standard set of classes AND user defined)
		- Binary blocks of raw DAQ data.
		- Generally contain triggered events.
			- Often store "GCD" information for convenience and DB server performance
- **Database** 
	- Store non-event data: Geometry, Calibrations, DetectorStatus, other "constants"

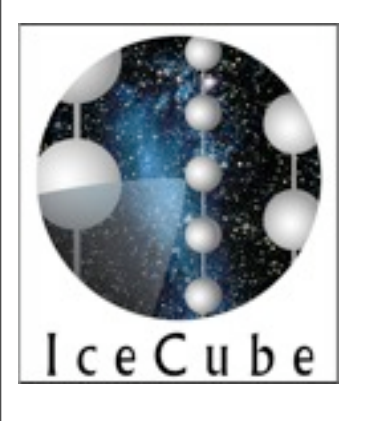

### Other tools

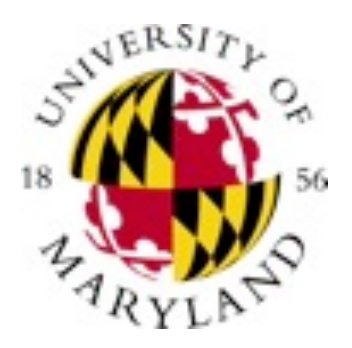

- 3d event display
	- GLShovel can show hit selections, track reconstructions
	- Python version also being developed
- Analysis-level tools
	- Set of modules to generate ROOT files for analysis users (analysis-tree, flat-ntuple)
	- Python binding allow connection to many other tools (hdf5 tables, HippoDraw, PyROOT)

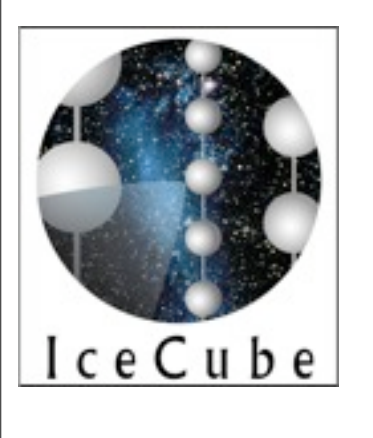

#### Other tools

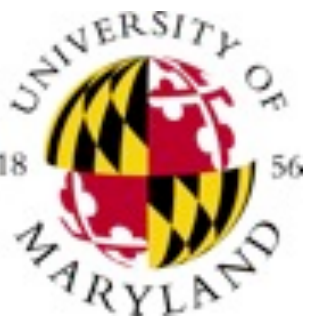

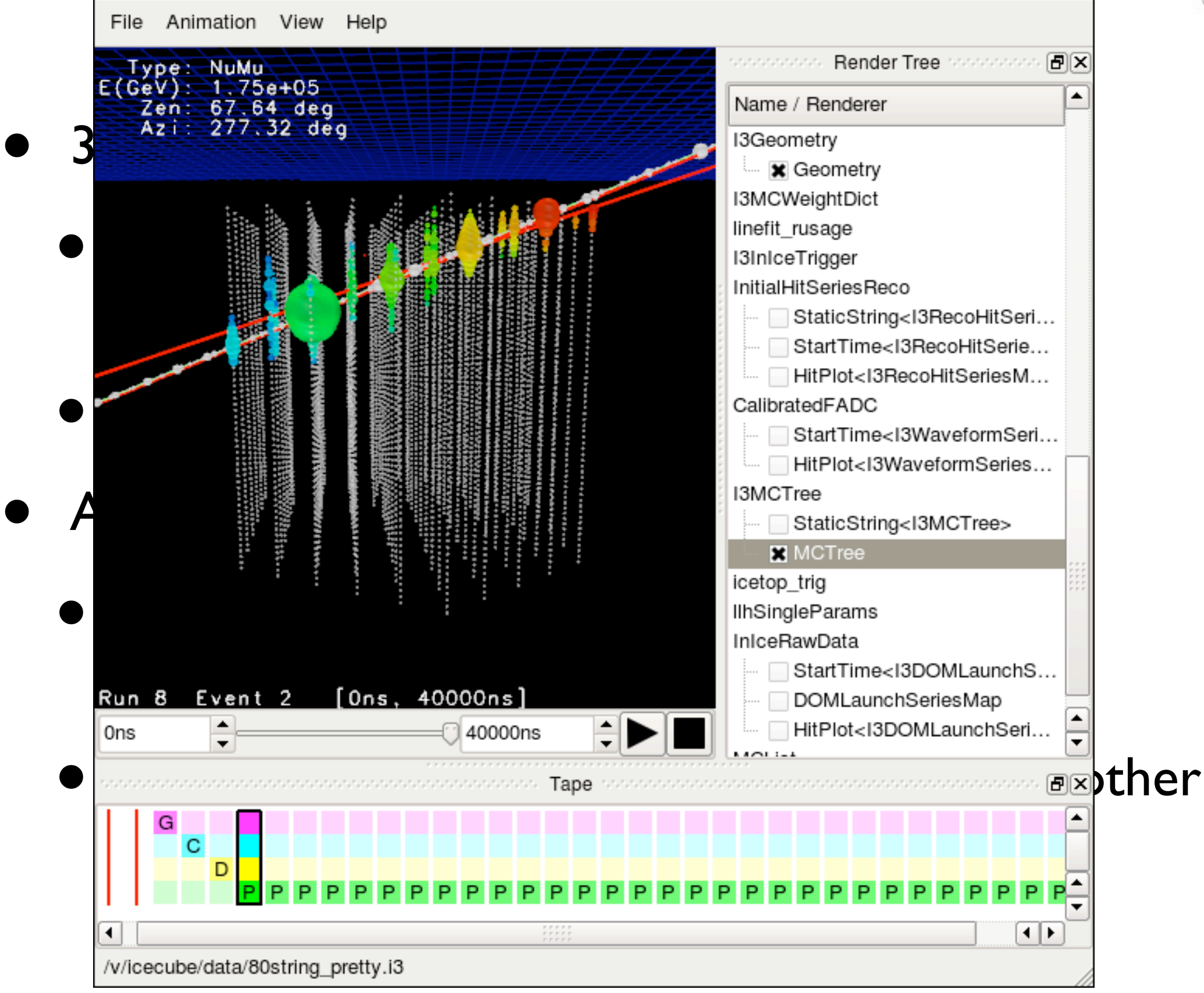

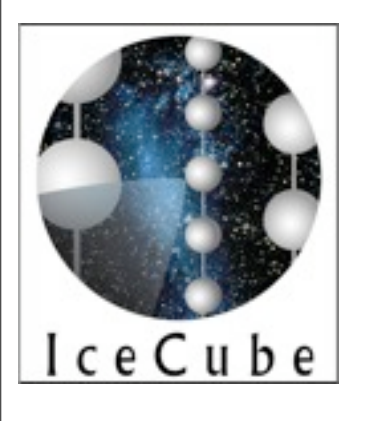

### Other tools

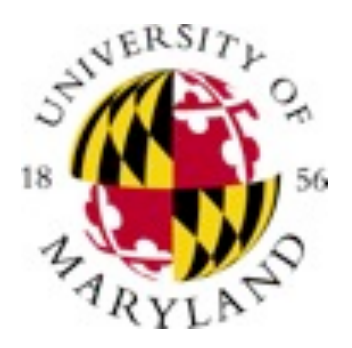

- 3d event display
	- GLShovel can show hit selections, track reconstructions
	- Python version also being developed
- Analysis-level tools
	- Set of modules to generate ROOT files for analysis users (analysis-tree, flat-ntuple)
	- Python binding allow connection to many other tools (hdf5 tables, HippoDraw, PyROOT)

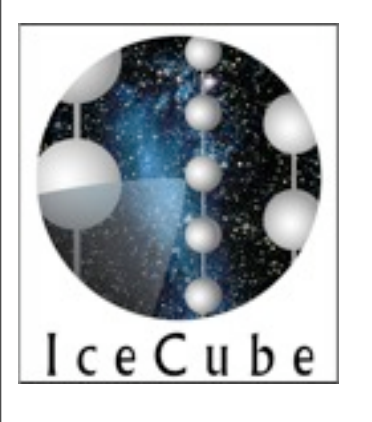

### Release processes

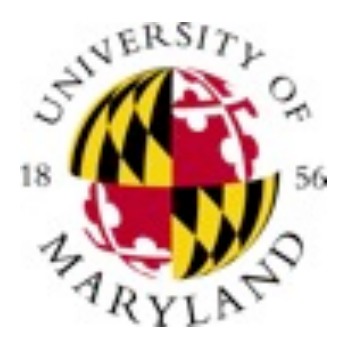

- Several "meta-projects" available for task-specific use (icerec, simulation, std-processing, jeb, etc)
	- Each is a collection of released projects based on a fixed release of IceTray ("offline-software")
	- Use svn: externals to organize release contents
- Requirements to get into a release
	- Code review of project: code standards, tests, documentation, example scripts
	- Testing by release manager ahead of release.

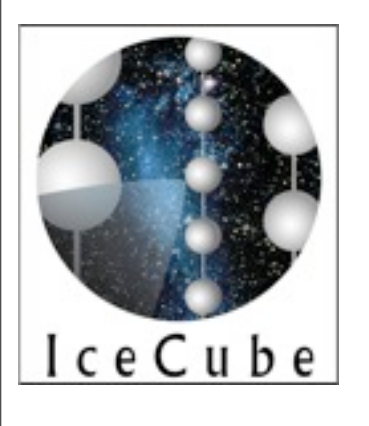

Software Challenges

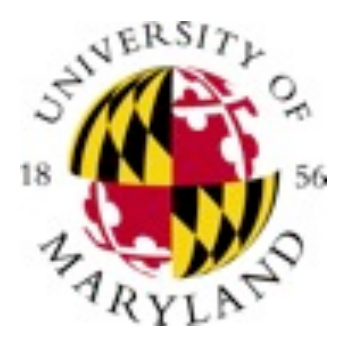

- Interfaces between all software systems in IceCube
	- DAQ/DOMCal/DB/IceTraySoftware needs constant attention for changes.
	- High-level overall coordination needed given heterogenous nature of systems
- Steep learning curve for new students/postdocs
	- Lots to learn coming in: Icetray/Modules/ Python/Dataclasses/Tools/DataWarehouse
	- Bootcamps have been successful in helping get started

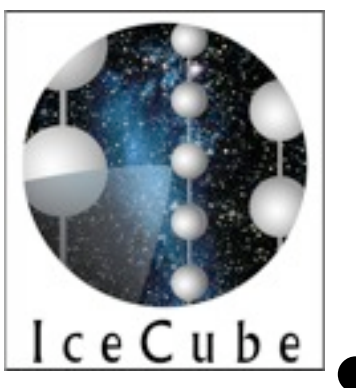

# Software Challenges

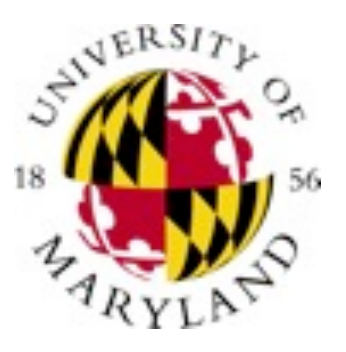

- Avoid drawing a line between "Icetray experts" and ROOT file users.
	- Support several python interfaces and have custom modules to generate ROOT files
	- Better .i3 file to analysis level file tools needed
	- Need to encourage everyone to dig into data at lowest levels to track down bugs
- Code reviews and testing mechanisms not perfect
	- Several bugs still found, some with large impacts
	- Often hard to find experts to do this well, pressure to get into release
	- Several "older" modules predate code reviews

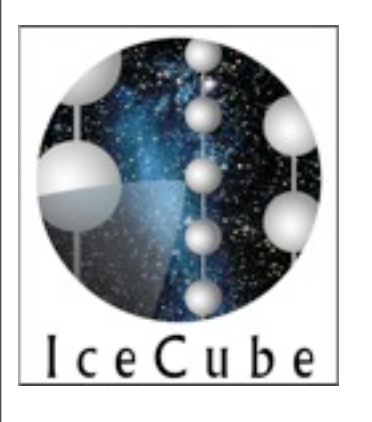

Software Challenges

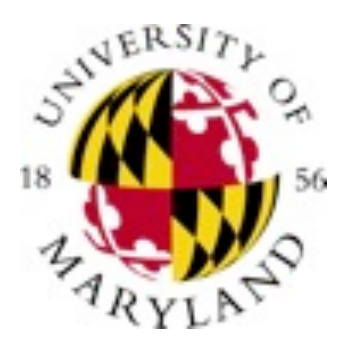

- Better, more uniform scripting needed for standard processing.
	- Done in several places (online filter, offline processing, simulation filtering/processing)
	- Often independently written, need more uniform
- Lots of code locked up in personal workspaces.
	- Ideally, all code and scripts needed for each analysis would be available to all, especially for published analysis.
	- Users encouraged to use SVN sandbox and include pointers to scripts in unblinding....poor response so far

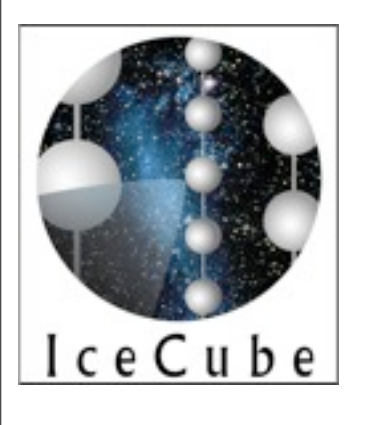

## IceTray Status

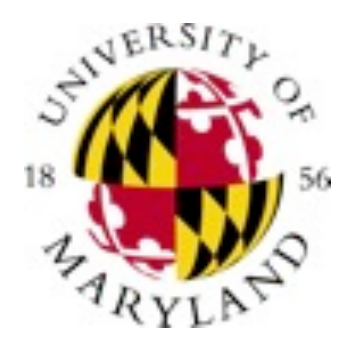

- "V3" version of IceTray now available
	- Major addition of a rich python interface to modules, data files and classes.
		- Python-like module interface to Tray.
	- Several bug fixes and added new features.
	- Greatly improved documentation set
- These are additions to the current interfaces.
	- With a few minor exceptions, old scripts, modules will work without changes

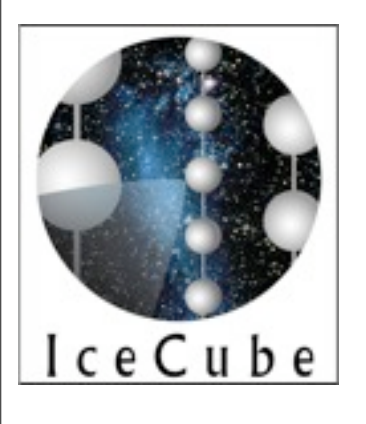

### An example Python Module

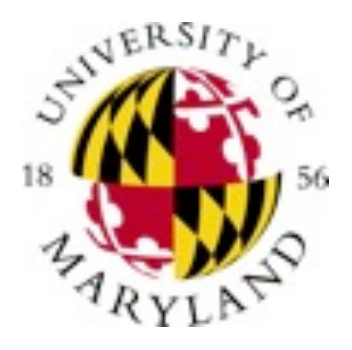

#### • **B** B B S Hotales can be written in python as well.

from **icecube** import icetray, dataclasses

```
class MyModule(icetray.I3Module):
```

```
def init (self, context): \# Constructor
  icetray.I3Module. init (self, context)
   self.AddParameter('OutputName', # name
                'Where to get input', \# doc
                'FastReco') # default
```

```
 def Configure(self):
    self.outputname = self.GetParameter('OutputName')
```

```
 def Physics(self, frame):
  geo = frame.Get("I3Geometry")
  hits = frame.Get("FEHits")
  particle = dataclasses.I3Particle()
  ## Do something with the geo/hits -> fill particle attr.
  frame[self.outputname] = particle # put it in the frame
  self.PushFrame(frame) # push the frame
```
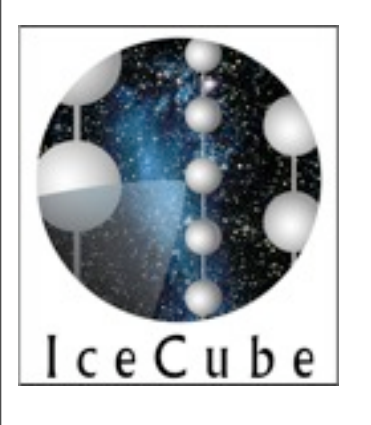

# Additional python friendliness...

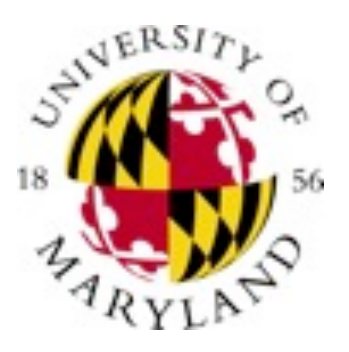

• Simple python functions can be easily used as Modules, and in this case, an event filter:

```
def reco cut(frame, particle, threshold):
     frameval = frame[key].GetZenith()/I3Units.degree
    return frameval > threshold
```

```
tray.AddModule(reco_cut,
               key = 'MyReco',threshold = 80)
```
• Modules can execute conditionally based on a python function:

```
tray.AddModule('ComplexReco', 'MultipleIteraions',
                If = lambda frame: 'ComplexReco_flag' in frame)
```
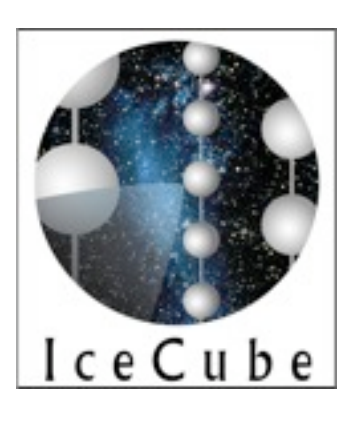

# Even more python friendliness...

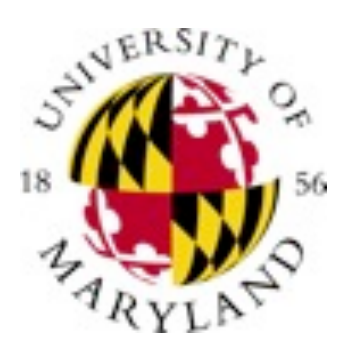

```
In [1]: from icecube import icetray, dataclasses, dataio
```

```
In [2]: file = dataio.I3File("selectedEvents.i3")
```

```
In [3]: frame = file.pop physics()
```
In [4]: print frame

[ I3Frame (Physics):

```
13 files can be opened and
worked with interactively 
from a python prompt:
```

```
 'DrivingTime' [Physics] ==> I3Time (38)
 'I3EventHeader' [Physics] ==> I3EventHeader (83)
 'I3PfFilterMask' [Physics] ==> I3PfFilterMask (38)
 'I3SkipNEventFilter' [Physics] ==> I3Bool (27)
 'I3TriggerHierarchy' [Physics] ==> I3Tree<I3Trigger> (126)
 'IceTopRawData' [Physics] ==> I3Map<OMKey, std::vector<I3DOMLaunch, std::allocator<I3DOMLaunch> > > (46)
 'InIceRawData' [Physics] ==> I3Map<OMKey, std::vector<I3DOMLaunch, std::allocator<I3DOMLaunch> > > (11000)
]
```

```
In [5]: hits = frame.Get("InIceRawData")
```

```
In [6]: print hits
<icecube.dataclasses.I3DOMLaunchSeriesMap object at 0x5d5df0>
```

```
In [7]: nchannel = len(hits)
```

```
In [8]: nchannel
Out[8]: 10
```

```
PyROOT, Hippodraw, matplotlib, etc. all immediately
            usable via python interface
```
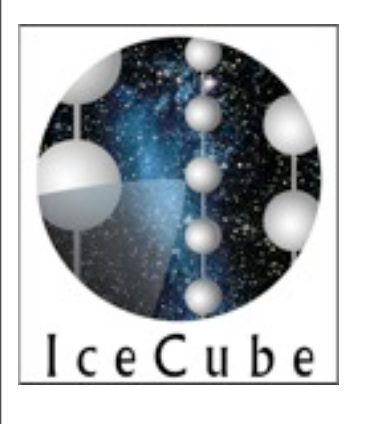

# IceTray development status

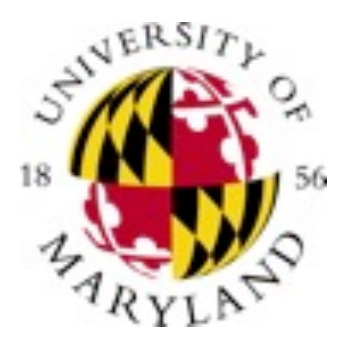

- No major features known to be needed at this time.
	- Support bugfix and general maintenance releases as needed
	- Email developers, submit a ticket for requests/bugs
- Help available
	- Docs (Sphinx/doxygen/icetray-inspect buildable)
		- <http://software.icecube.wisc.edu/offline-software.trunk/>
	- Bug tracking, separate SVN repository
		- <http://code.icecube.wisc.edu/projects/icetray>
	- Email developers
		- icetray-dev@icecube.umd.edu